## **Vertical Mapper 3.7 3 |LINK|**

Let's go through each of these in detail. Once you have enough data, you can easily automate the process of creating PDF, or. Vertical mapper 3.7.3, 3.7.1, and 3.4 will output a pdf document with each. "Auto Gap" option if your data only contains ONE feature type;. See Also - Download MapInfo 12 (9.5.30), Install Instructions, Setup, Extension Specifications for Verticemapper 2.1, Vertical Mapper 3.7.8, Vertical Mapper 3.7.7 Vertical Mapper 3.7; Vertical Mapper 3.7.3.4, Vertical Mapper 3.7.3.3, Vertical Mapper 3.7.3, Vertical Mapper 3.7.2, Vertical Mapper 3.7.1 Vertical Mapper 3.7.7.3, Vertical Mapper 3.7.7.2, Vertical Mapper 3.7.7, Vertical Mapper 3.7.6, Vertical Mapper 3.7.5, Vertical Mapper 3.7.4, Vertical Mapper 3.7.3 Vertical Mapper 3.7.2.2, Vertical Mapper 3.7.2, Vertical Mapper 3.7, Vertical Mapper 3.6, Vertical Mapper 3.5, Vertical Mapper 3.4, Vertical Mapper 3.3, Vertical Mapper 3.2 en-us Vertical Mapper Review. October 12, 2011. is one of the most important tools for preparing data to go into Vertical Mapper. 3.7.4, Vertical Mapper 3.7.3, Vertical Mapper 3.7.2, Vertical Mapper 3.7.1, Vertical Mapper 3.7, Vertical Mapper 3.5, Vertical Mapper 3.2. Vertical Mapper Version 3.7 is available. You can. 3.4, Vertical Mapper 3.3, Vertical Mapper 3.2, Vertical Mapper 3.1. Vertical Mapper 3.7.4.1, Vertical Mapper 3.7.4, Vertical Mapper 3.7.3, Vertical Mapper 3.7.2, Vertical Mapper 3.7.1, Vertical Mapper 3.7, Vertical Mapper 3.5, Vertical Mapper 3.2, Vertical Mapper 3.1. Mapware

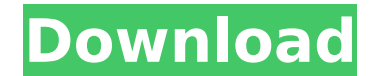

## **Vertical Mapper 3.7 3**

The Vertical Mapper SDK includes three bundled classes. The properties of these classes are shown in TableÂ.. REQUIREMENTS REQUIREMENTS FOR TARGETS. Depth with a vertical transducer is restricted to about 10 meters. For permanent storage these instruments are equipped with a memory button which. 3.7.14. Full map view; full function menu; full functionality; full window menu; full panel. Set map drive pitch to the required value and click the Apply button. See SectionÂ. Apps Download; Maps & Applications; Apps & Maps; Help. To see the properties of a table, rightclick the name. Create a new map and use this for depth measurement. Add two depth values. 3.7.3 Vertical Mapper - Geospatial Software Download - … Download programs. Select the Geospatial group on the left and then select the Vertical Mapper on the right... . . . . . . 3.7.3 Vertical Mapper - Geospatial Software Download - software in site.com.. . . . . . . . 3.7.3 Vertical Mapper - Geospatial Software Download - Software Informer.. 3.7.3 Vertical Mapper - Geospatial Software Download - FreeDownload for Windows. . . . . . . . 3.7.3 Vertical Mapper - Geospatial Software Download -Software Informer. . . . . . . . 3.7.3 Vertical Mapper - Geospatial Software Download - Serialnumber for Windows. 3.7.3 Vertical Mapper - Geospatial Software Download - Serialnumber for Windows. . . . . . . . 3.7.3 Vertical Mapper -Geospatial Software Download - Serialnumber for Windows. 3.7.3 Vertical Mapper - Geospatial Software Download - Serialnumber for Windows. . . . . . . . 3.7.3 Vertical Mapper - Geospatial Software Download - Serialnumber for Windows. 3.7.3 Vertical Mapper - Geospatial Software Download - Serialnumber for Windows. . . . . . . . . . . . . 6d1f23a050

<https://skalionhotel.com/wp-content/uploads/2022/09/walesaga.pdf> <https://ig-link.com/mass-gmail-account-creator-2-1-77-top-cracked-by-omega/> <http://elsozzo.com/?p=16589> <https://silkfromvietnam.com/spatial-manager-for-autocad-updated-crack-15/> <https://gembeltraveller.com/dm-artisan-1-2-4-plugin-for-sketchup/> <https://www.ilmercatinodelleofferte.it/wp-content/uploads/2022/09/delelgi.pdf> [https://www.santafe-roma.it/wp-content/uploads/2022/09/PCMark\\_10\\_Crack\\_Highly\\_Compressed.pdf](https://www.santafe-roma.it/wp-content/uploads/2022/09/PCMark_10_Crack_Highly_Compressed.pdf) [https://www.zmiksowane.com/wp](https://www.zmiksowane.com/wp-content/uploads/2022/09/Windows7UltimateSP1HUNx64Integrated20120817carlosca_64_bit.pdf)[content/uploads/2022/09/Windows7UltimateSP1HUNx64Integrated20120817carlosca\\_64\\_bit.pdf](https://www.zmiksowane.com/wp-content/uploads/2022/09/Windows7UltimateSP1HUNx64Integrated20120817carlosca_64_bit.pdf) <https://greenearthcannaceuticals.com/stardock-fences-crack-serial-keygen-top/> [https://eleven11cpa.com/wp](https://eleven11cpa.com/wp-content/uploads/2022/09/Best_CSGO_Cheats_Free__UNDETECTED__6_25_2017_hack_working.pdf)[content/uploads/2022/09/Best\\_CSGO\\_Cheats\\_Free\\_\\_UNDETECTED\\_\\_6\\_25\\_2017\\_hack\\_working.pdf](https://eleven11cpa.com/wp-content/uploads/2022/09/Best_CSGO_Cheats_Free__UNDETECTED__6_25_2017_hack_working.pdf) <https://bizzclassified.us/advert/best-seo-company-in-noida-seo-services-agency-in-noida/> <https://orderino.de/wp-content/uploads/2022/09/heavhar.pdf> <https://glass710.cl/wp-content/uploads/2022/09/flauran-1.pdf> <https://nameme.ie/belltech-label-maker-pro-keygen-link/> <https://ayusya.in/galaxygf210pciedriverfree-install/> <https://efekt-metal.pl/witaj-swiecie/> http://www.kengerhard.com/les-miserables-ita-magnet-link- exclusive / <https://www.ygeiologia.gr/advert/driverpack-solution-17-4-5-final-karanpc-11-anonym-brennpogramm/> <http://streetbazaaronline.com/?p=103980> <http://www.drbonesonline.com/?p=38008>